## **Augmented Reality in Anwendungen der Seilrobotik Augmented Reality in Cable Robot Applications**

M.Sc. Patrik Lemmen\*, M.Sc. Robin Heidel\*, M.Sc. Sebastian Sonntag\*\*, Prof. Dr. Tobias Bruckmann\*; Universität Duisburg-Essen, \*Lehrstuhl für Mechatronik, \*\*Lehrstuhl für Produktentstehungsprozesse und Datenmanagement; [patrik.lemmen@uni-due.de,](mailto:patrik.lemmen@uni-due.de) [robin.heidel@uni-due.de,](mailto:robin.heidel@uni-due.de) [sebastian.sonntag@uni-due.de,](mailto:sebastian.Sonntag@uni-due.de) [tobias.bruckmann@uni-due.de](mailto:tobias.bruckmann@uni-due.de)

## **Kurzfassung**

Bei der Augmented Reality (AR) werden digitale Elemente und reale Objekte kombiniert und visualisiert. Hierzu kommen entsprechende Werkzeuge (z. B. Smartphones oder Datenbrillen) zum Einsatz. Die Ergebnisse dieses Beitrags wurden mit einer HoloLens 2 der Fa. Microsoft produziert [1]. Die Möglichkeiten der AR finden derzeit den Einzug in die industrielle Anwendung. Stetig werden neue AR-Anwendungen vorgeschlagen und erprobt [2]. Zu den wichtigsten Einsätzen zählen laut einer Umfrage die Bereiche Wissenstransfer, digitale 3D-Reparatur- und Wartungsanleitungen, Anzeigemöglichkeiten und Live-Videokonferenzen. Im Zuge der Forschung in der Seilrobotik an der Universität Duisburg-Essen konnten diese Einsatzmöglichkeiten unter der Verwendung der AR-Brille erprobt werden. Zudem wurden weitere Anwendungsoptionen der AR bei der Implementierung aufgabenspezifischer Prozesse am Roboter identifiziert. Die eruierten Vorteile der AR-Technik bezüglich der Auslegung und Nutzung eines Seilroboters sollen in diesem Beitrag diskutiert werden.

Ein Seilroboter ist ein mechatronisches System, bestehend aus einer Plattform (Endeffektor), an der eine definierte Anzahl von Seilen befestigt ist. Diese werden jeweils über Umlenkrollen geführt, die von einer aktuierten Seilwinde auf- und abgewickelt werden. Auf der Plattform kann ein beliebiges Werkzeug montiert sein. Durch die computergestützte Ansteuerung der Winden werden Kräfte auf die Plattform übertragen, was zu einer Bewegung des Werkzeuges führt. Details zur Modellbildung finden sich beispielsweise in [3-5].

Im vorliegenden Beitrag wurde in der Entwicklungsumgebung Unity ein 3D-CAD-Modell eines Seilroboters erzeugt, um dieses am Installationsort des Roboters einblenden zu können. Hiermit kann bereits eine erste Visualisierung einer geplanten Anlage am Installationsort erfolgen. Dies schafft die Möglichkeit einen visuellen Abgleich zwischen dem realen Aufbau und dem CAD-Modell vorzunehmen, was die Fehler bereits bei der Montage, besonders bei großen Aufbauten, minimiert. Bei der Einblendung von beweglichen Elementen, wie sie bei der Erfüllung der Aufgabe durch den Roboter auftreten, können z. B. mögliche Kollisionen am Installationsort erkannt werden. Vor dem Hintergrund modellbasierter Entwicklungsmethoden existierten jedoch deutlich weitergehende Anwendungsmöglichkeiten.

So ist ein maßgeblicher Aspekt bezüglich der Auslegung von Seilrobotern die Berechnung und Visualisierung des Arbeitsraumes, also des Bereichs, innerhalb dessen der Endeffektor operieren kann. Aufgrund des weitgehend frei konfigurierbaren Aufbaus eines Seilroboter – unterschiedliche Anzahl an Seilen, variierende Anknüpfpunkte der Umlenkrollen, verschiedene Seilkraftbegrenzungen – ergeben sich stark unterschiedliche Arbeitsraumgeometrien, was die Untersuchung der Arbeitsraumabdeckung für eine gegebene Anwendung äußerst komplex gestaltet. Das Einblenden des Arbeitsraumes innerhalb der realen Anlage ermöglicht eine intuitive Betrachtung und Bewertung einer gegebenen Konfiguration und ihres Arbeitsraums. Neben dem Einsatz der AR-Technik in der Planung und Umsetzung von Prozessen kann diese auch während des Betriebs des Seilroboters genutzt werden. Hierbei können beispielsweise die Seilkräfte, die Endeffektorgeschwindigkeit, der aktuelle Energieverbrauch, oder auch Handlungsempfehlungen für den Bediener eingeblendet werden, ohne dass dieser den Blick vom Prozess abwenden muss. Auch Dateneingaben durch den Benutzer sind möglich und erlauben z. B. eine Steuerung und Parametrierung der Anlage durch virtuelle Bedienfelder.

An der Universität Duisburg-Essen wurde beispielhaft ein Projekt umgesetzt, bei dem das automatisierte Mauern mit einem Seilroboter adressiert wurde und der Einsatz der AR-Technik erprobt werden konnte. In einer Halle wurde ein Demonstrator (16m x 11m x 5m, l x b x h) aufgebaut, der in der Lage ist, eine Etage eines exemplarischen Gebäudes aus herkömmlichen Kalksandsteinen zu mauern. Mithilfe eines dafür entwickelten Mörtelauftraggeräts werden die Steine einzeln bemörtelt, bevor sie dem Seilroboter angereicht werden. Nähere Informationen dazu sind in [6] zu finden. Anhand dieses Beispiels konnten die Vorzüge der AR-Technik in der Seilrobotik erprobt werden:

Mit der Game Engine *Unity* wurde eine (Universal Windows Plattform) Applikation entwickelt, die auf der Microsoft HoloLens 2 installiert worden ist. In dem Programm ist die Möglichkeit gegeben, ein erstelltes CAD-Modell des Seilroboters mittels eines definiert platzierten QR-Codes im Raum zu positionieren und dem realen Aufbau entsprechend zu skalieren. Einzelne Elemente des Roboters (z. B. Rahmen oder Antriebseinheiten) können ein- und ausgeblendet werden. Zusätzlich können der Arbeitsraum des gewählten Seilroboters oder applikationsabhängige Strukturen (wie der Mauerverband) visualisiert werden. Die entsprechenden vorberechneten Datensätze [7] wurden auf einem eingerichteten Webserver hinterlegt, so dass durch den Zugriff der HoloLens 2 auf diesen Webserver eine unmittelbare Visualisierung auch unterschiedlicher Arbeitsräume unterstützt wird. Weiterhin kann eine Datenbank mit Bahnpunkten und den zugehörigen

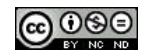

Seilkräften eingerichtet werden, um eine dynamische Visualisierung des Roboters auf gefahrenen Trajektorien zu ermöglichen.

In der Planungsphase des Roboters konnte der benötigte Raum des Aufbaus mit der zur Verfügung stehenden Halle so intuitiv abgeglichen werden. Vorher nicht berücksichtige Strukturen wie z. B. der Hallenkran konnten identifiziert und bei der Dimensionierung beachtet werden. Nach dem Aufbau des Seilroboters kann unter Anwendung der Augmented Reality der Arbeitsraum innerhalb des realen Aufbaus eingeblendet werden (siehe Abbildung 1 a)). So ist die Möglichkeit gegeben, die Lage einzelner Punkte des realen Aufbaus, wie Rahmen, Absetzposition oder Mörtelauftraggerät, auf Lage innerhalb des Arbeitsraumes zu überprüfen. Das Simulieren von Trajektorien, die später beim Errichten des Mauerwerks abgefahren werden [8,9], ermöglicht die vollständig virtuelle Darstellung des kompletten Prozesses für das Mauern. Damit konnten Parameter wie Geschwindigkeiten und Fahrtzeiten visuell plausibilisiert und auch Fehler im Programmablauf frühzeitig entdeckt werden.

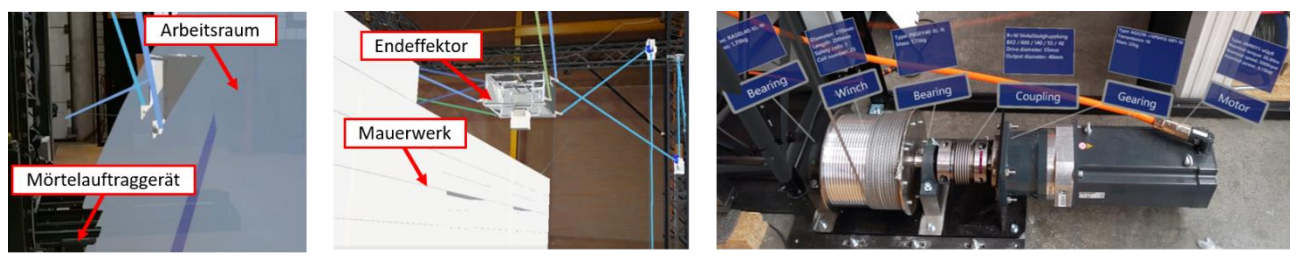

*Abbildung 1 a) Berechneter Arbeitsraum – eingeblendet in den Bereich des realen Prototypen – an der Übergabeposition des bemörtelten Steins, b) Simulation der Mauerwerkserrichtung mit der farblichen Darstellung der Seilkräfte, c) Informationsvisualisierung am Beispiel einer Seilwinde*

Nach der erfolgreichen Implementierung des Prozessablaufs in der Anlage konnten während des Betriebs die auftretenden Kräfte für jedes Seil überwacht werden. In Abbildung 1 b) sind entsprechend der Seilspannung eingefärbte Seile zu erkennen, die beim Verfahren des Endeffektors über den realen Seilen eingeblendet worden sind. Entsprechend einer Farbskala konnten somit kritische Kräfte mit der AR-Brille visualisiert werden.

Zusätzlich kann die AR-Technik bei der Wartung des Roboters sinnvoll genutzt werden. In Abbildung 1 c) ist an einer Seilwinde exemplarisch zu sehen, wie mit Hilfe von sog. Tooltips Hardwareinformationen in das Sichtfeld des Benutzers eingeblendet sind. So können bei Wartungsaufgaben schnell Informationen zu den Komponenten eingesehen oder in Zukunft auch Verschleißparameter angezeigt werden. Die Informationen können gezielt ein- und ausgeblendet werden (auch durch Sprachbefehle), sodass der Benutzer beide Hände zum Arbeiten frei hat, was die Wartungszeit reduziert und zu einem sicheren Arbeiten beiträgt.

## **Danksagung**

Diese Arbeit wurde im Rahmen des Programms zur Förderung der industriellen Gemeinschaftsforschung (IGF-Vorhaben Nr.: 20061 BG – "Entwicklung von Seilrobotern für die Erstellung von Kalksandstein-Mauerwerk auf der Baustelle") vom Bundesministerium für Wirtschaft und Energie (BMWi) über die Arbeitsgemeinschaft industrieller Forschungsvereinigungen (AiF) e. V. aufgrund eines Beschlusses des Deutschen Bundestages sowie durch das Ministerium für Heimat, Kommunales, Bau und Gleichstellung des Landes Nordrhein-Westfalen im Rahmen der Maßnahme "Langfristige experimentelle Untersuchung und Demonstration von automatisiertem Mauern und 3D-Druck mit Seilrobotern" gefördert.

## **Literatur**

- [1] Sonntag, S.: Augmented Reality-basierte Methoden zur Visualisierung von Seilrobotern auf automatisierten Baustellen. (2021) Unveröffentlichte Masterarbeit, Universität Duisburg-Essen
- [2] Vogel Communications Group GmbH & Co. KG: https://www.industry-of-things.de/der-einstieg-in-ar-ist-jetzt-a-898014/ [Online] [Zitat vom: 17.12.2021]
- [3] Pott A.: *Cable-Driven Parallel Robots: Theory and Application.* (2018) Springer Tracts in Advanced Robotics, Springer, 975 doi: https://www.doi.org/10.1007/978-3-319-76138-1. URL https://www.springer.com/de/book/ 9783319761374
- [4] Morris, M; Shoham, M; Nahon, M.: *Applications and theoretical issues of cable-driven robots*. In: Proceedings of the Florida Conference on Recent Advances in Robotics, Boca Raton, FL, USA. 2009. S. 21-22.
- [5] Qian, S.; Zi, B.; Xu, Q.S.: *A Review on Cable-driven Parallel Robots.* In: Chin. J. Mech. Eng. 31, 66 (2018). https://doi.org/10.1186/s10033-018-0267-9
- [6] Roske, T., Lipowsky, J., Palzer, U., Eden, W., Schäfers, M., Lemmen, P., Heidel, R., Boumann, R., Spengler, A. and Bruckmann, T.: *Automatisierter Bau von Kalksandstein-Mauerwerk mit Seilrobotern*. (2021) Mauerwerk, 25: 82-89. https://doi.org/10.1002/dama.202110011
- [7] Pott, A.: *Forward kinematics and workspace determination of a wire robot for industrial applications*. In: Advances. In Robot Kinematics (2008): Analysis and Design. Springer, S. 451–458
- [8] Boumann, R.; Lemmen, P.; Heidel, R.; Lehmann, M.; Born, O.; Gosedopp, J.; Bruckmann, T.: Berechnung von *Trajektorien für Seilroboter auf automatisierten Baustellen*. In: Sechste IFToMM D-A-CH Konferenz 2020 / 6. IFToMM D-A-CH Konferenz 2020. ISBN: 978-3-940402-28-8. http://dx.doi.org/10.17185/duepublico/71205
- [9] Boumann, R.; Lemmen, P.; Heidel, R.; Bruckmann, T.: *Optimization of Trajectories for Cable Robots on Automated Construction Sites*. In: Proceedings of the 37th International Symposium on Automation and Robotics in Construction (ISARC 2020). Kitakyushu, Japan, 2020, S. 465 - 472. ISBN: 978-952-94-3634-7. http://dx.doi.org/10.22260/ISARC202

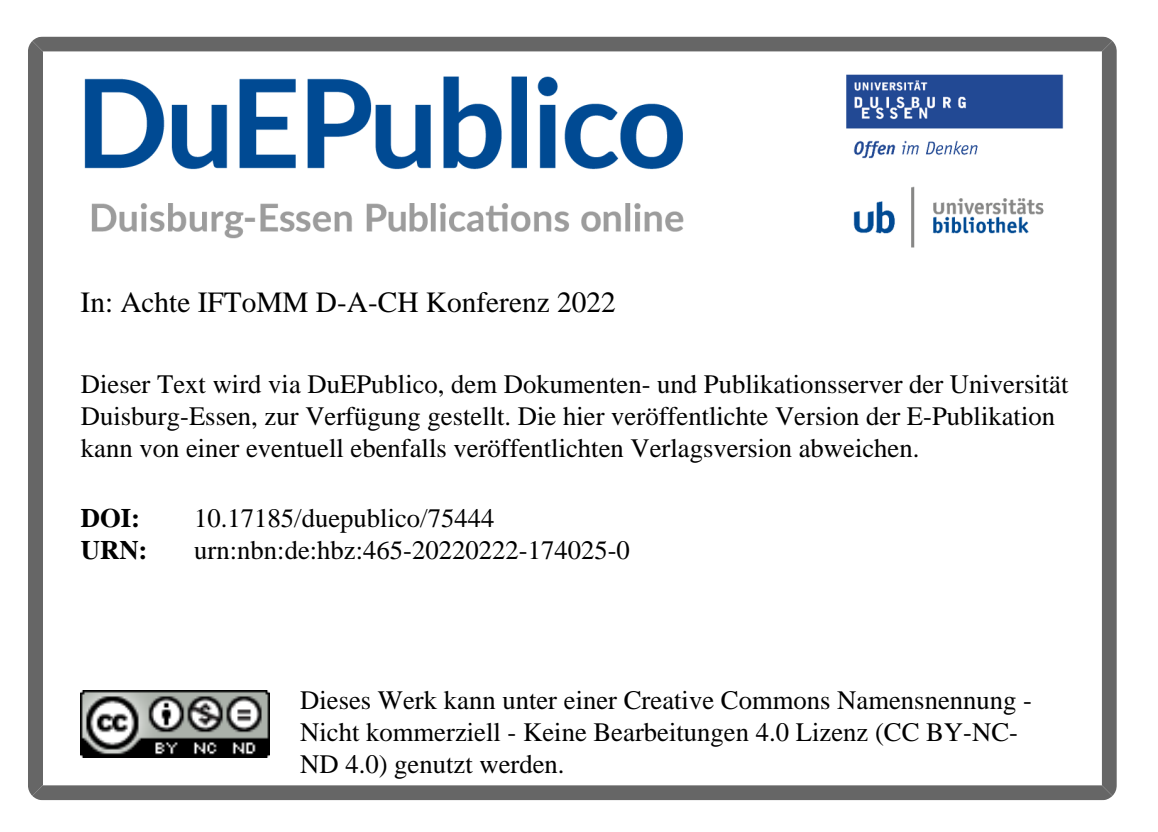